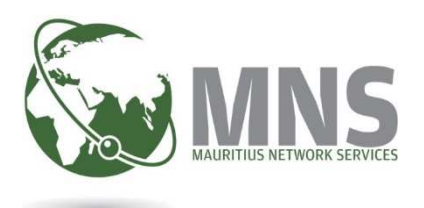

## **TradeNet Electronic Payment System (TEPS) Overview**

**Prepared by Mauritius Network Services Ltd** 

**January 2017**

**Private & Confidential** 

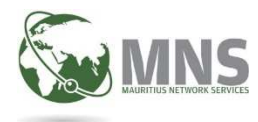

## **1. What is TEPS?**

This secure web based system allows electronic payments for Customs duties to be effected separately from the Customs declaration. Hence, several declarations can be grouped together to be paid in one single payment instruction, all debited from one single account, thus saving on bank charges.

Also confidential information such as bank account number will only be known to the person preparing the payment instruction.

## **2. Who can use TEPS ?**

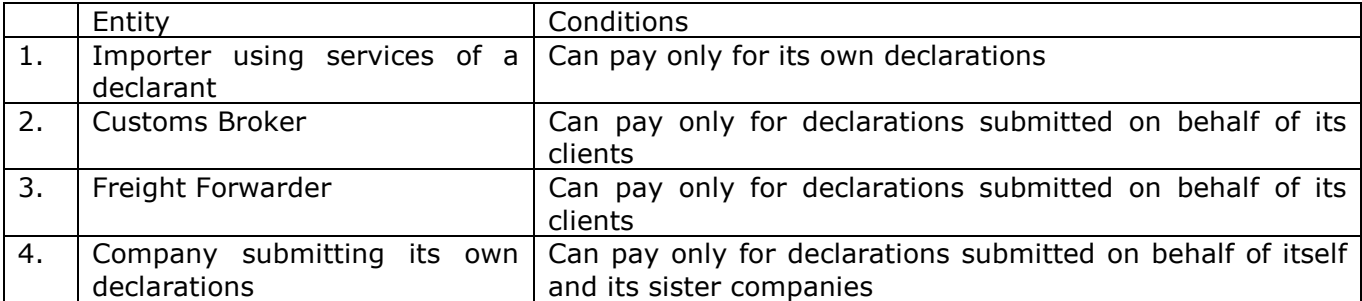

## **3. The flow**

- 1. The declarant (broker/agent/customs clerk) sends a request message from his Declaration system (Windows desktop or web-based) to submit electronic payment instruction for a validated declaration to TEPS. The importer may ask declarant to enter a particular reference number in the declaration system.
- 2. Request message will contain following data elements:
	- TN Job No.
	- Declaration No. + date
	- Amount payable
	- Importer Code + Name
	- Declarant code + Name
	- Declarant mailbox for receiving payment status
- 3. The user (ie, the payer) accesses TEPS with a given ID and password.
- 4. A user can also group several declarations into one payment instruction, thus saving on bank fees.

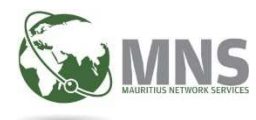

- 5. User enters the following payment instruction details:
	- Bank
	- A/C Number
	- Debit date
- 6. User sends payment instruction to bank. A copy is sent to MRA-Customs.
- 7. Bank debits user account, and sends instructions to the Bank of Mauritius to credit MRA-Customs account.
- 8. Bank of Mauritius sends back a status confirming payment.
- 9. MNS TradeNet receives payment status and sends copy to MRA-Customs, declarant, and TEPS.
- 10. The procedures for clearance of goods at Customs proceeds to the next stage.

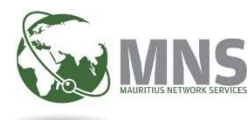

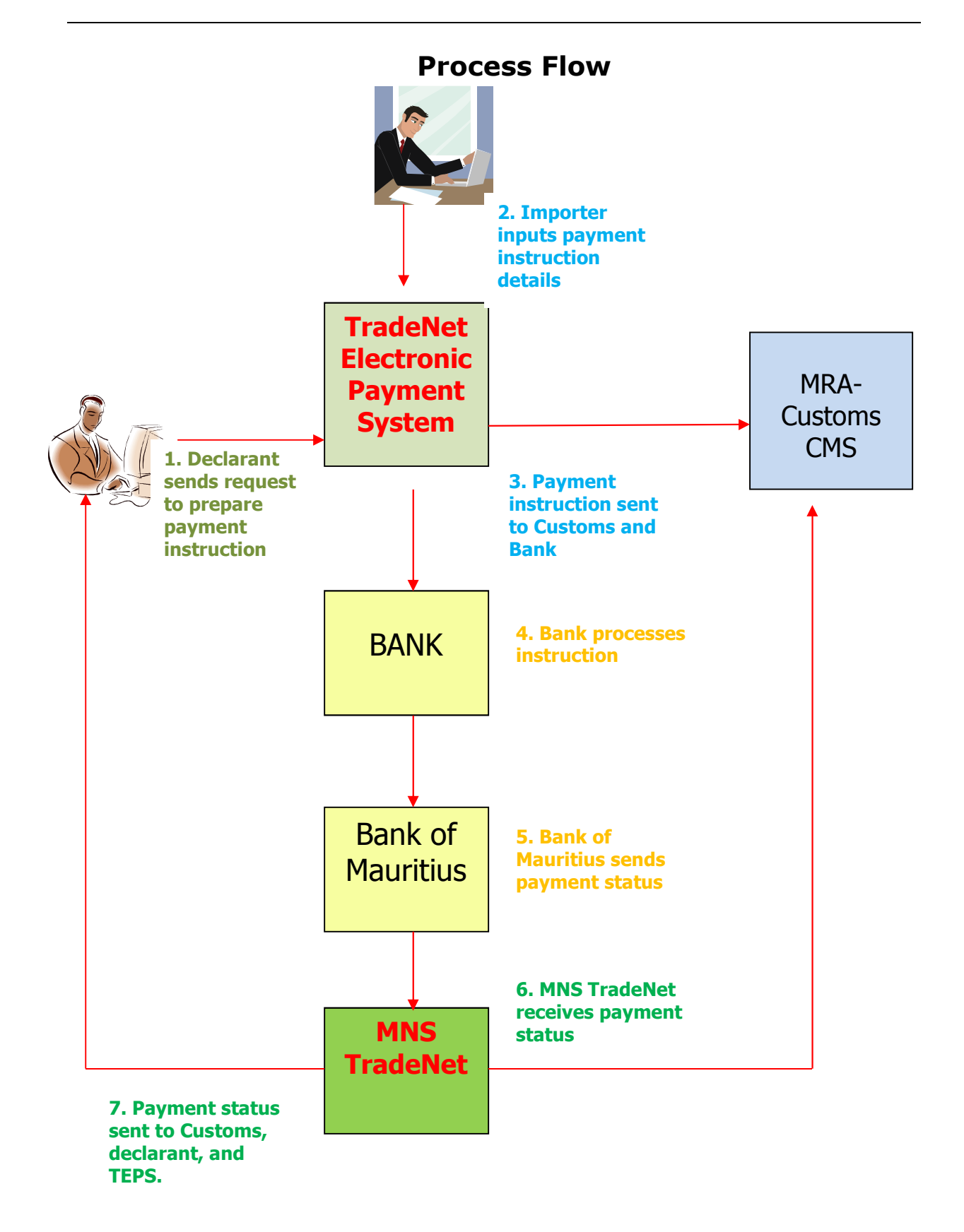